## **審判・セッター登録マニュアル**

**登録者用**

第2版 2018 年 10 月 20 日

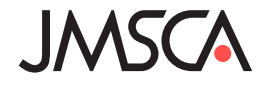

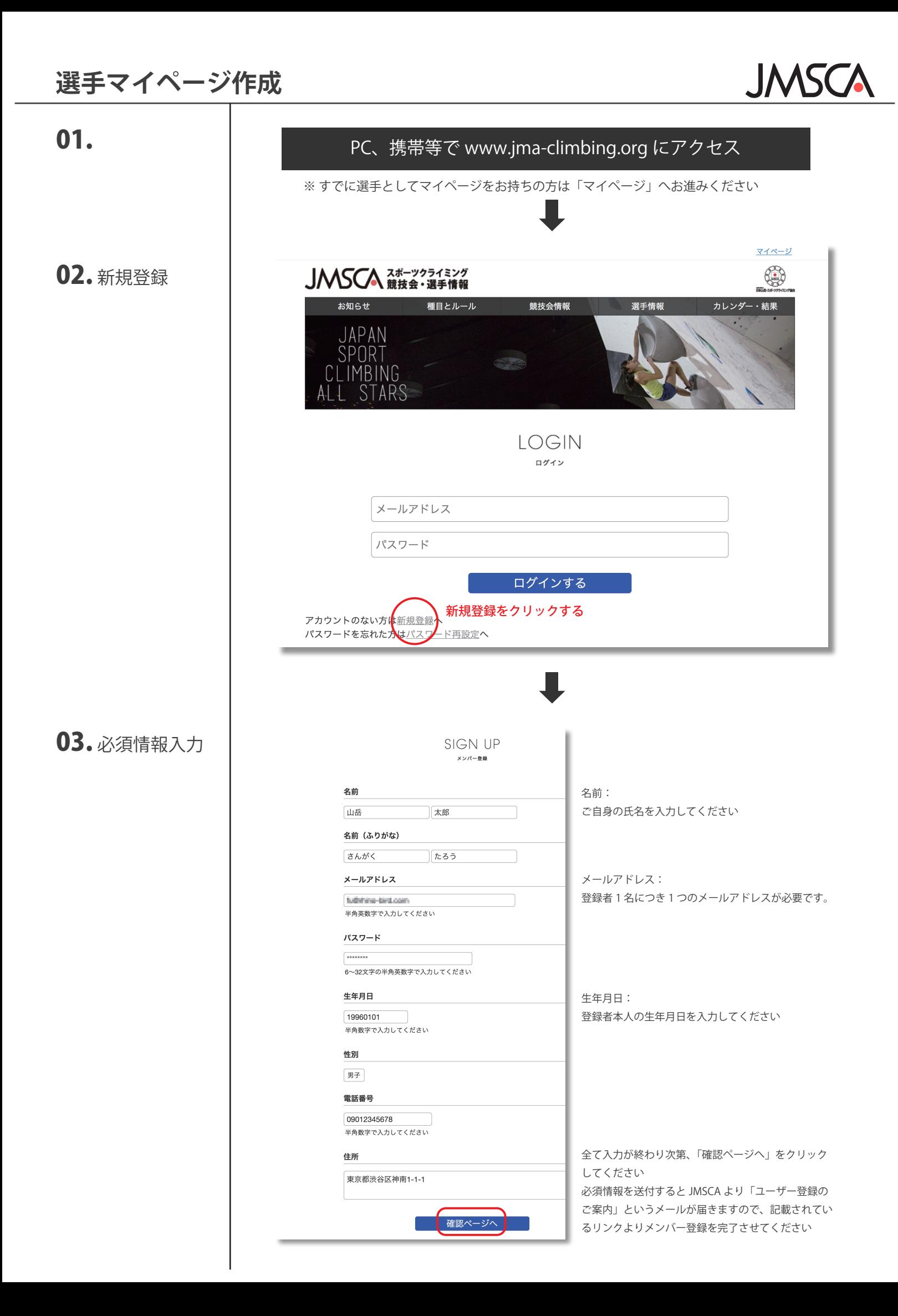

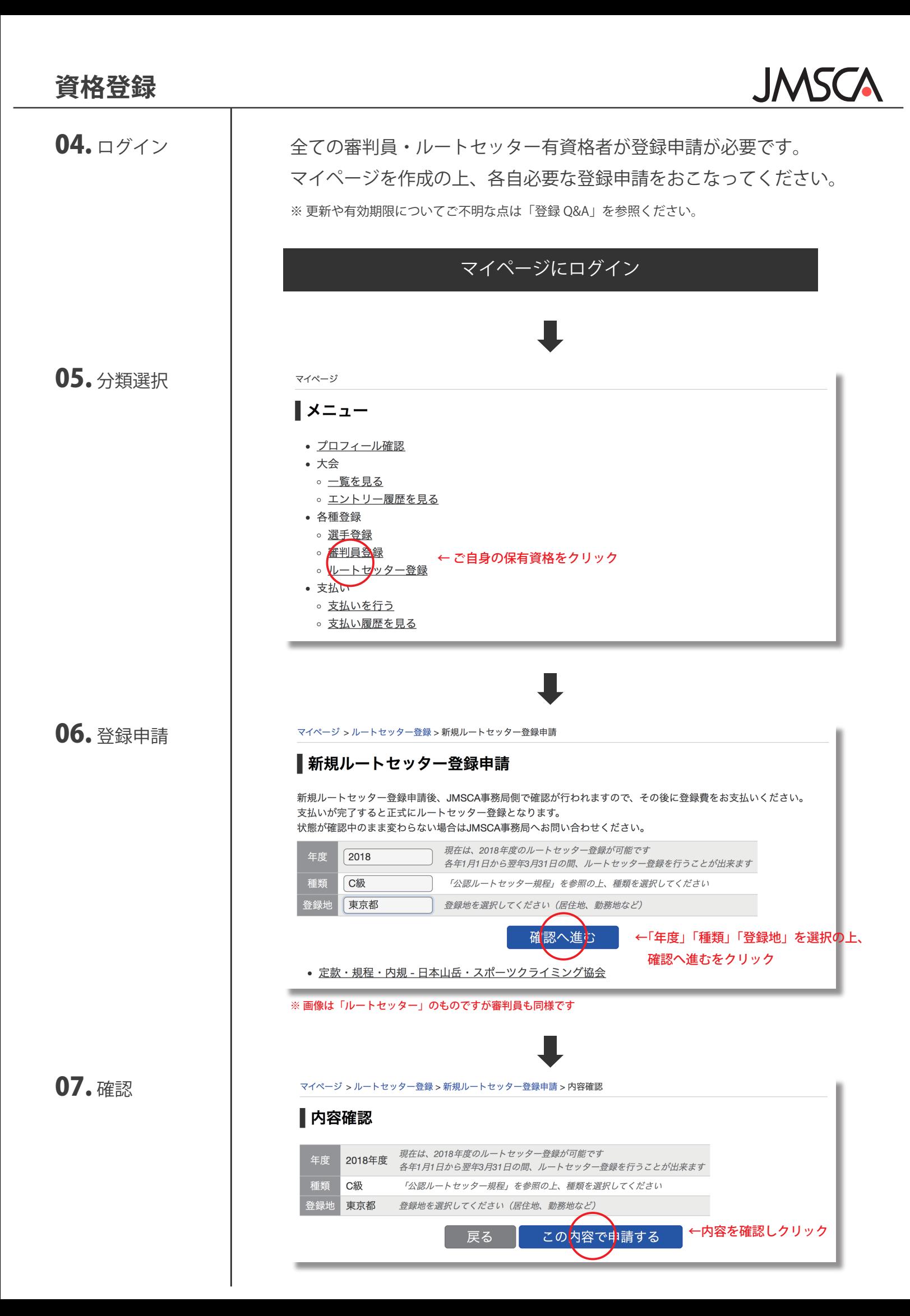

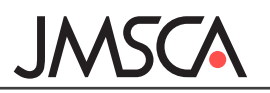

## 08. 支払選択

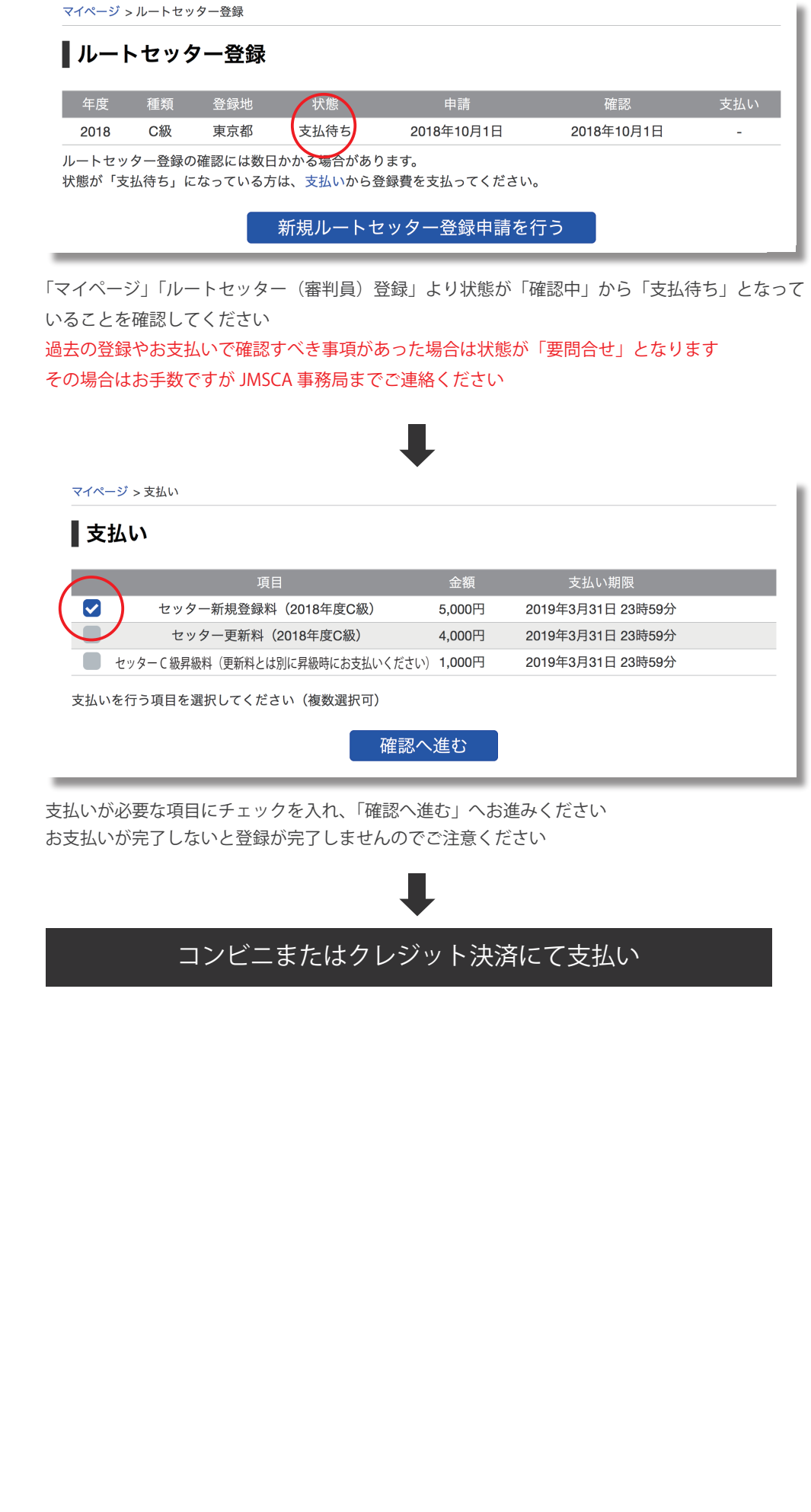